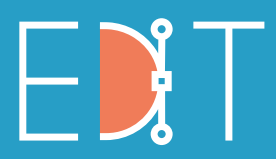

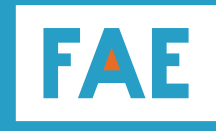

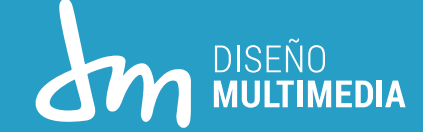

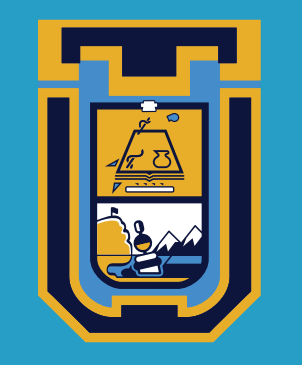

**UNIVERSIDAD DE TARAPACÁ** Universidad del Estado

## PORTAFOLIO DE PRACTICA PROFESIONAL

TETRAPODO FILMS

Alumno: Daniel Rojas.

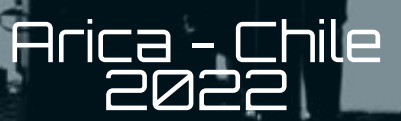

## Indice

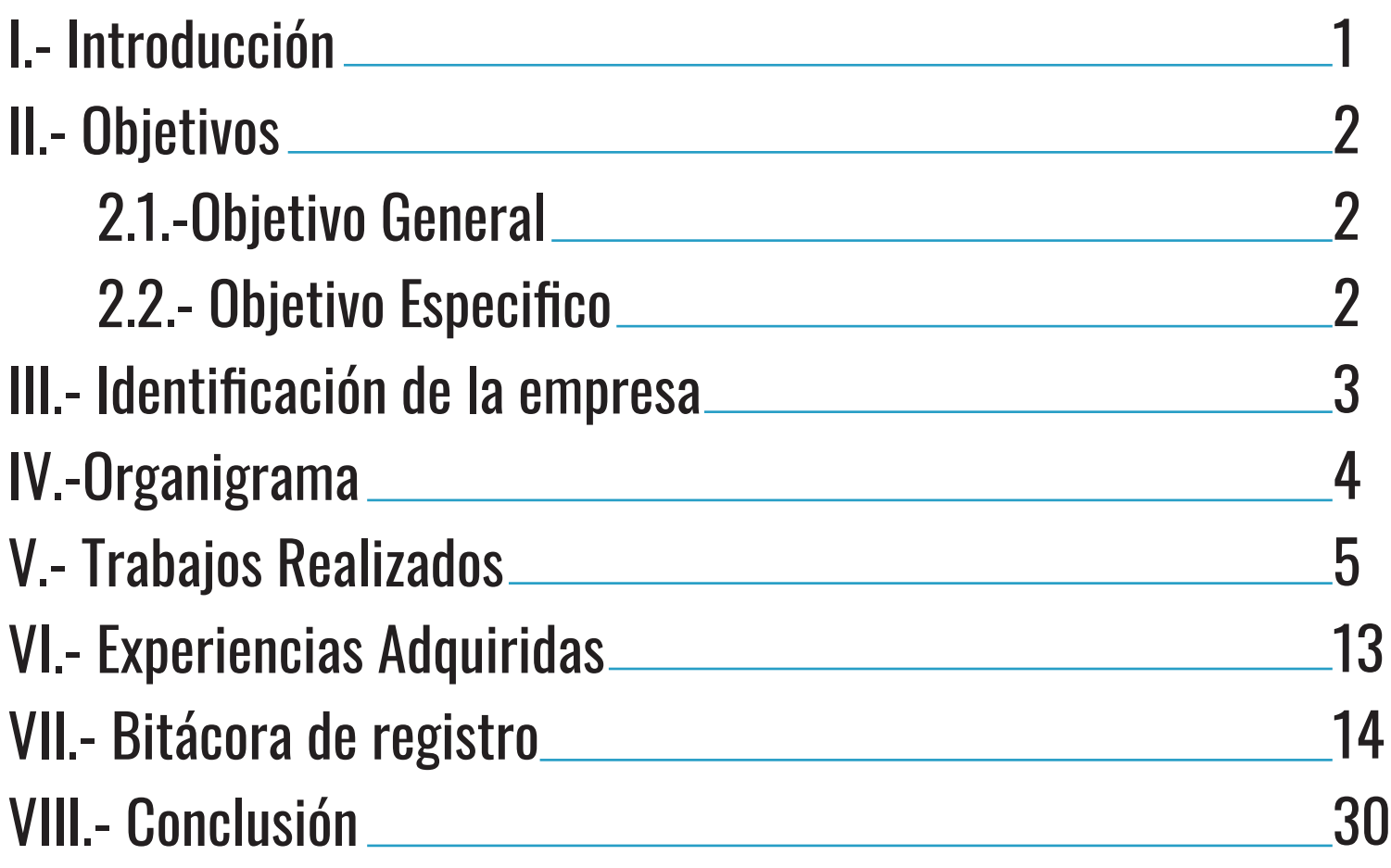

# Introducción

El realizar la Practica Profesional, es la oportunidad del estudiante universitario para ejercer sus capacidades y conocimientos en la materia que se encuentra estudiando. Sin mas, es cierto que el estudiante debe cumplir con lo propuesto y esperado, esta es una etapa para adquirir conocimiento y prepararse para un futuro próximo lleno de objetivos a cumplir.

Para esto, se les presentan empleadores que guiarán a los estudiantes para tener un buen resultado.

A continuación en este portafolio se les presentara mi paso por "Tetrapodo Films", sector escogido para realizar mi finalizada practica profesional del año 2022.

# Objetivos

Objetivo General:

Aplicar de manera exitosa el conocimiento adquirido durante el paso por la carrera "Diseño Multimedia" en la Universidad de Tarapacá y aprender nuevas experiencias de trabajo mediante se realiza el objetivo pedido por el empleador.

Objetivo Especifico:

1. Demostrar mis capacidades de análisis y respuesta para resolver los problemas otorgados por los empleadores.

2. Aprender de la experiencia laboral, escuchar las criticas u opiniones respecto al trabajo e ir mejorando mediante a ello.

3. Demostrar los conocimientos aprendidos en la carrera para entregar un trabajo óptimo a lo pedido.

# Identificación de la empresa

Tetrapodo Films una empresa dedicada a la producción audiovisual en el norte de Chile. Enfocada en la creación de contenido con una mirada de autor que extrae fuerzas desde los territorios. Ofreciendo a clientes soluciones audiovisuales innovadoras y creativas que se acomoden a sus necesidades e intereses.

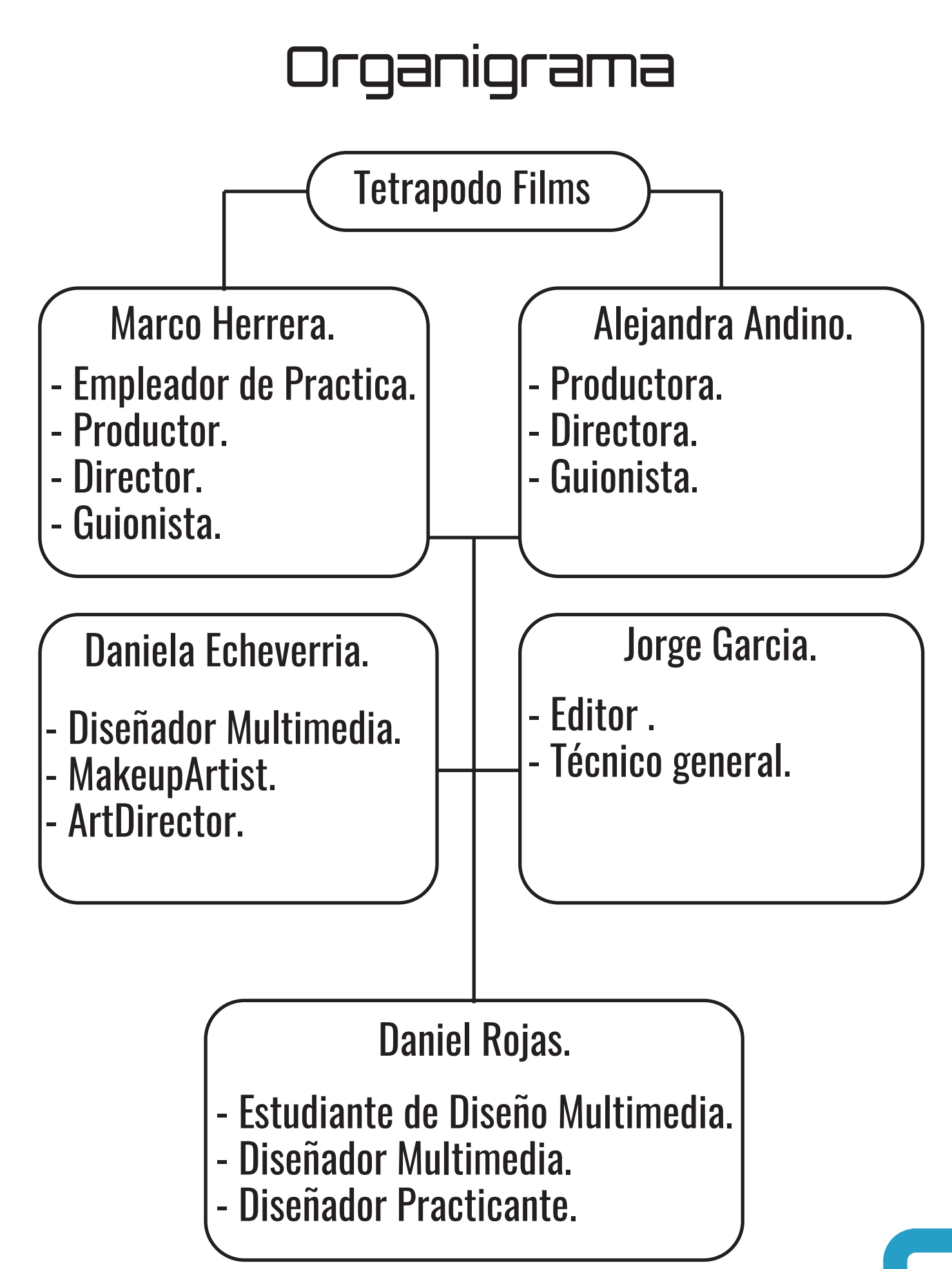

## Trabajos realizados

Como primera actividad realizada, se llevo a cabo un candelario ambiental, del año 2022, con el fin de poder observar las fechas importantes donde se realizan actividades grupales. Donde se llevo a cabo un recopilación de información, donde adjuntamos todos los días ambientales mundialmente conocidos.

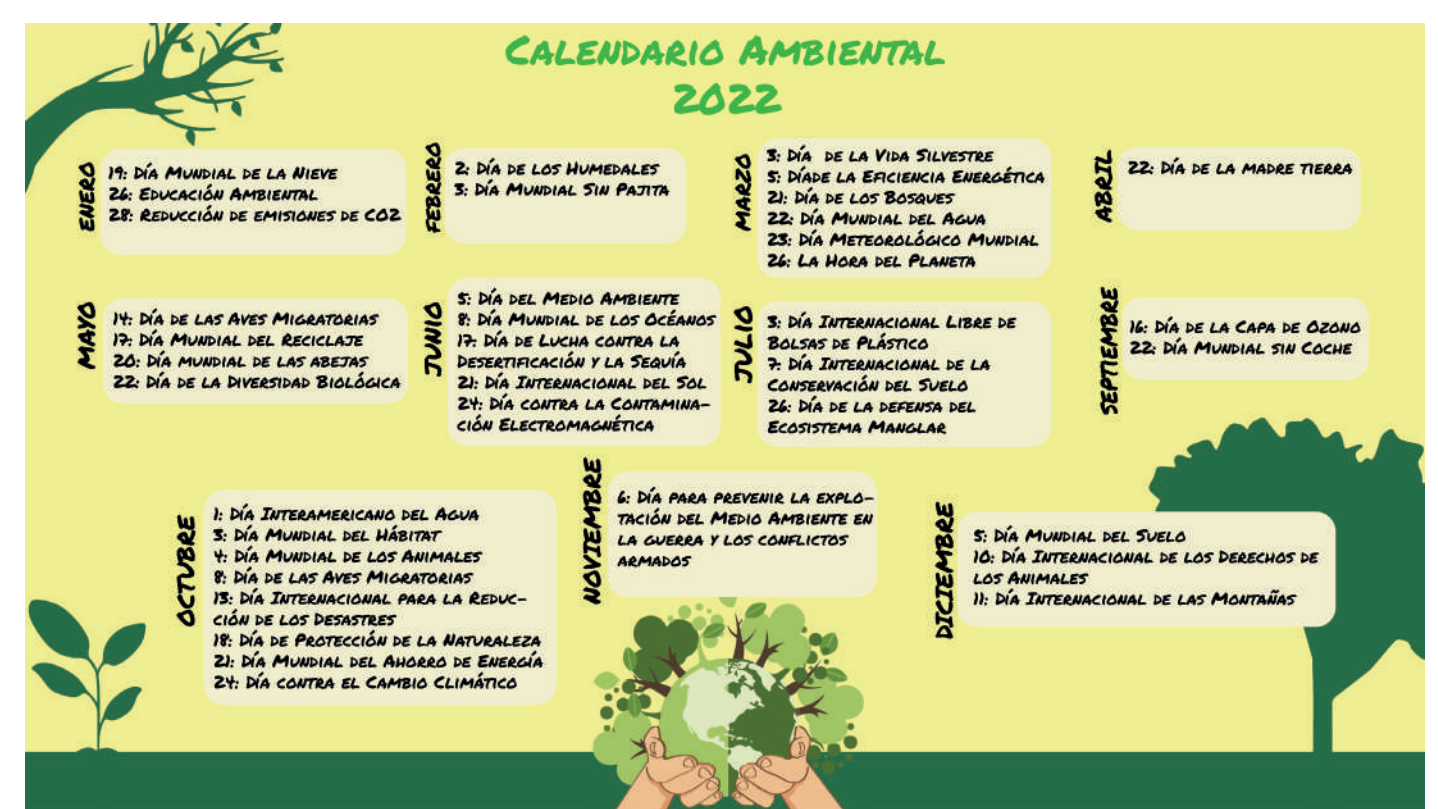

### Trabajo realizado en el programa, Adobe Illustrator.

Como Segundo trabajo realizado, fue la realización/ edición de afiches, el cual se realizo en el programa Photoshop, realizando una correcta diagramación y edición de logotipos (donde se editaron el Illustrator), todo acorde al color del fondo del afiche.

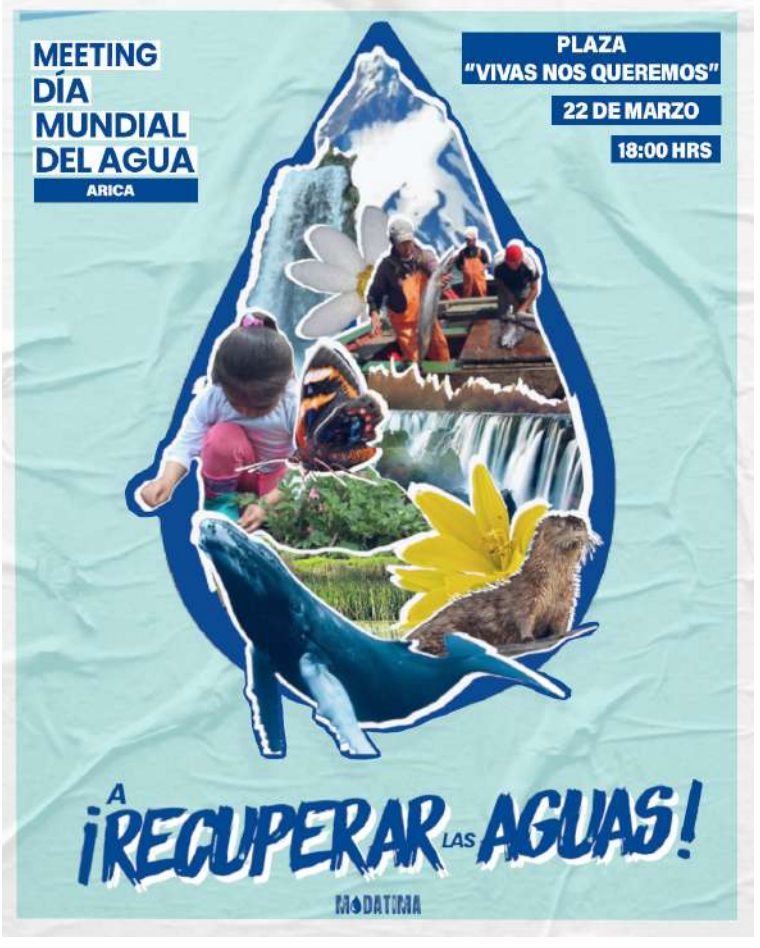

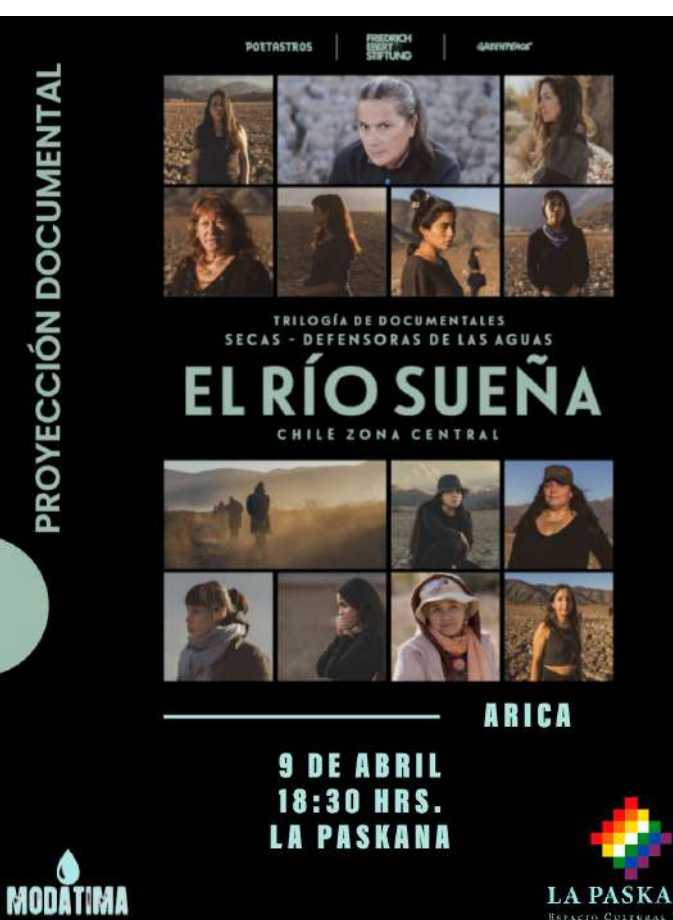

PROYECCIÓN DOCUMENTAL

LA PASKANA

PROYECCIÓN DOCUMENTAL EL RÍO SUEÑA **ARICA 30 DE MARZO 20:00 HRS. CASA DEL TUMBE** 

POETASTROS

**MODATIMA** 

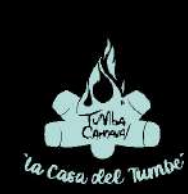

### 6

Como tercer trabajo, se pidió realizar una gráfica e imagotipo para un nuevo podcast llamado "visiones de Arica y Parinacota" que tratara sobre cine del

norte. Donde se recopilo información de podcast realizados en Internet, para crear una gráfica acorde a la temática del Podcast.

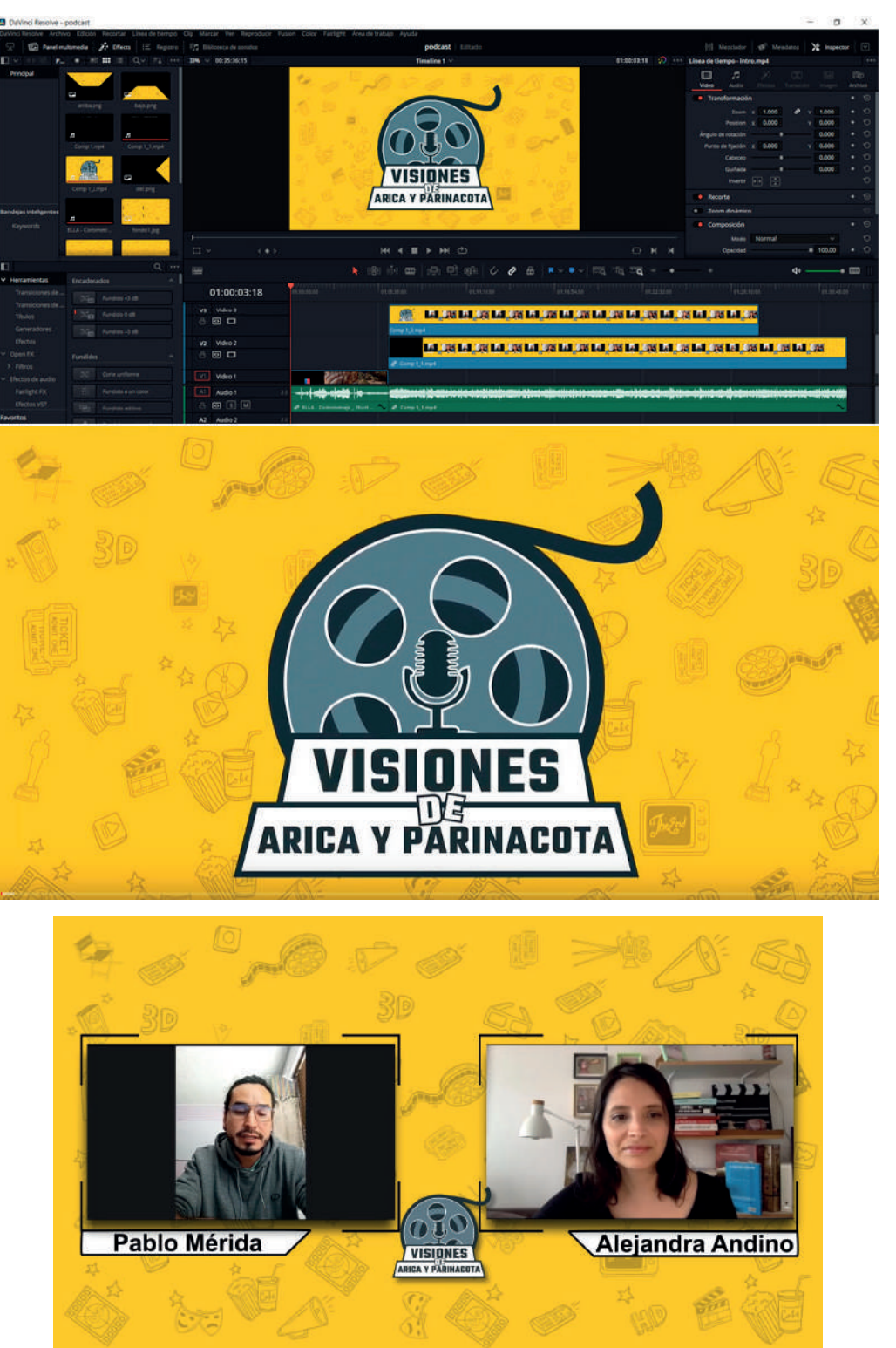

Dichas gráficas fueron realizadas en el programa Illustrator, para luego ser exportadas y animadas, con estilo Motion Graphics en el programa After Effects y montado en DaVinci Resolve.

### Link: https://youtu.be/6Xd063I45MU

Como realización del cuarto trabajo, se pidió realizar el Storyboard de un cortometraje que se llevará a cabo en manos de Alejandra Andino "La novia de Azapa" para luego incluirlo en el guion técnico ya hecho.

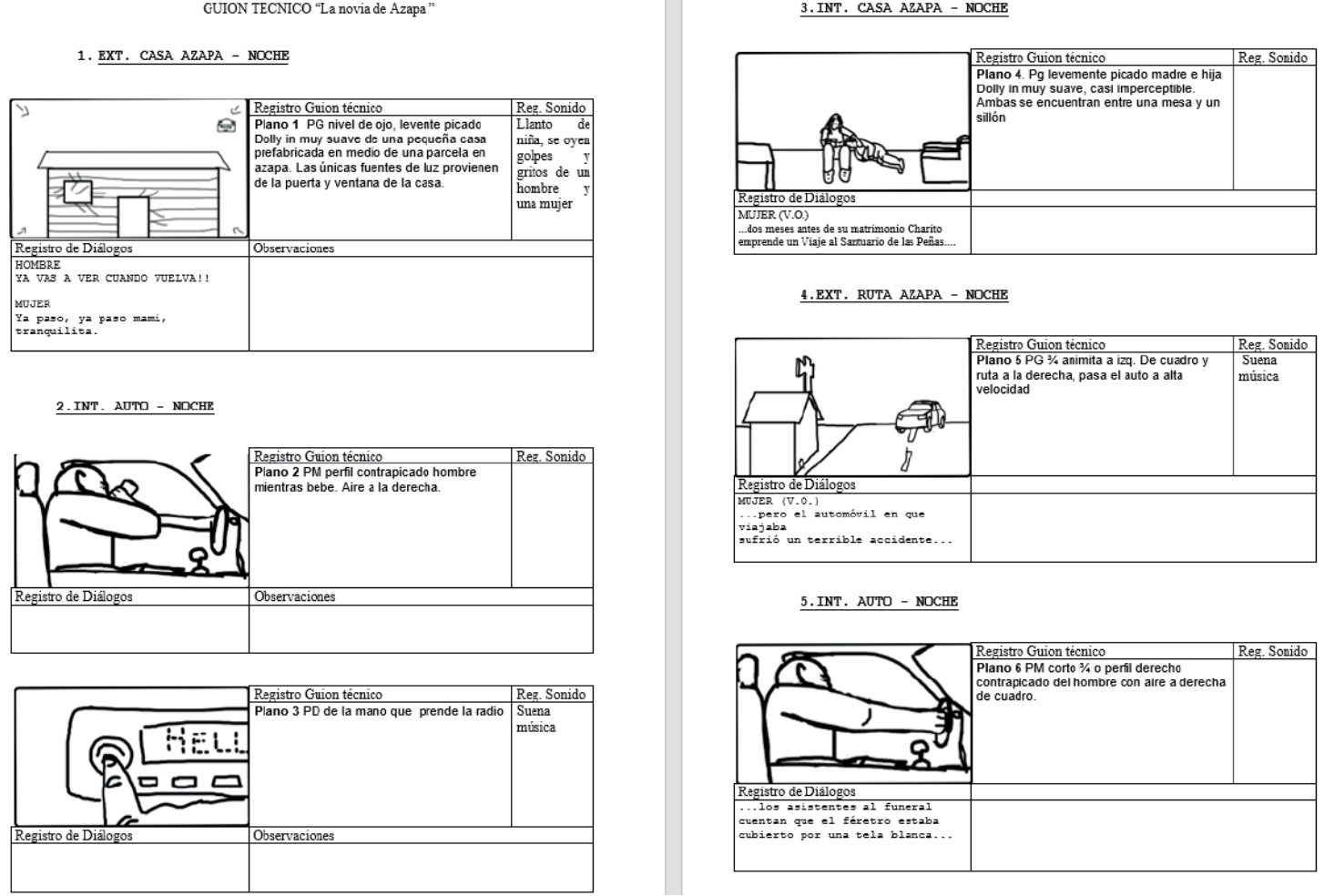

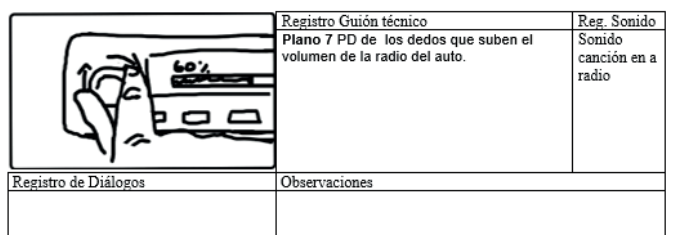

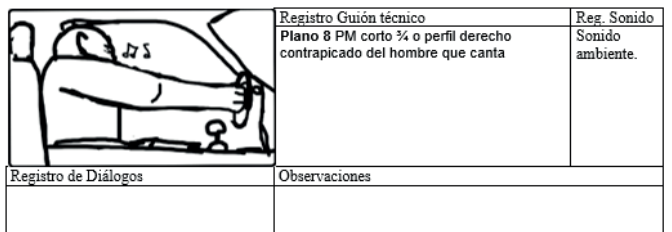

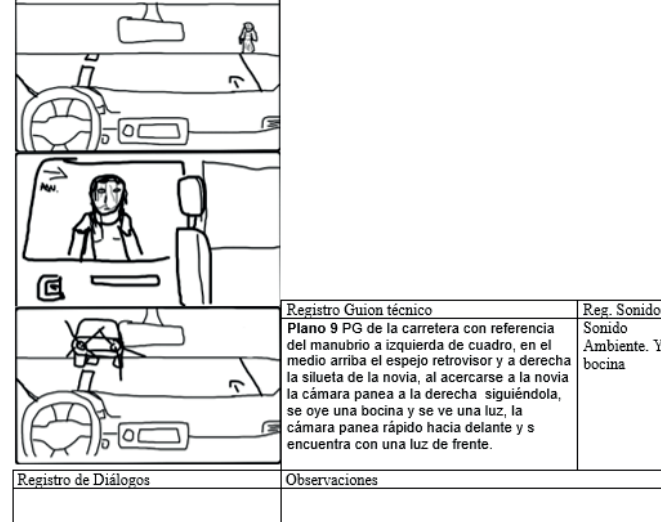

7.EXT. RUTA AZAPA - NOCHE

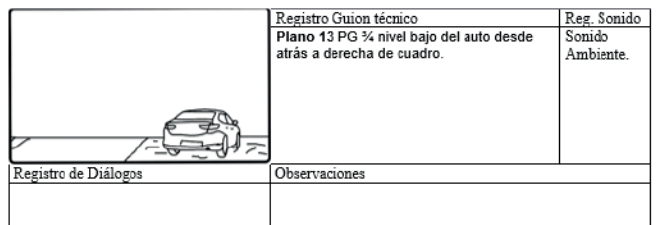

 $8. INT. AUTO - NOCHE$ 

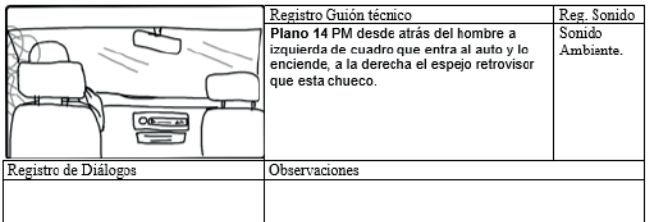

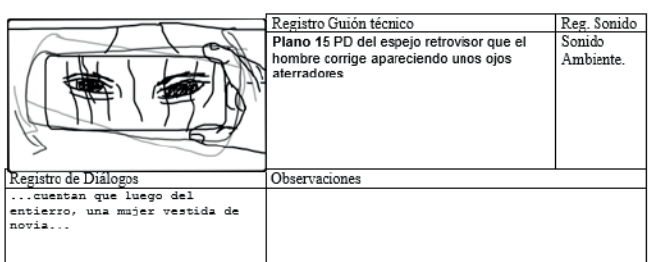

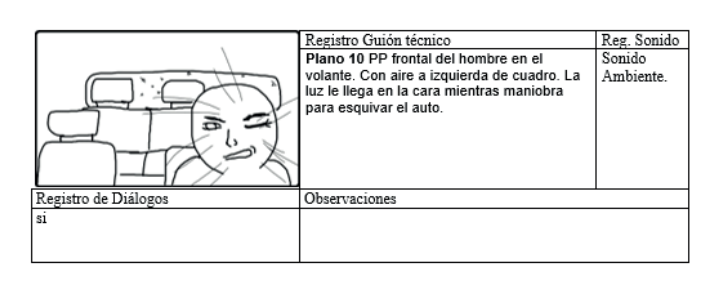

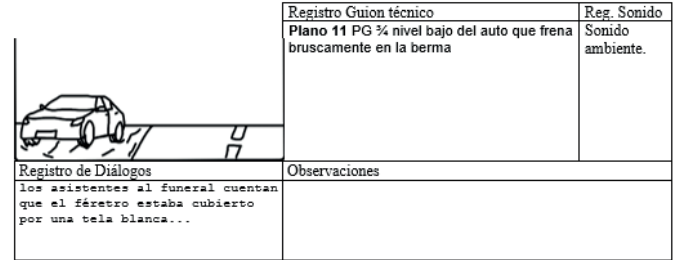

#### 6.INT. CASA AZAPA - NOCHE

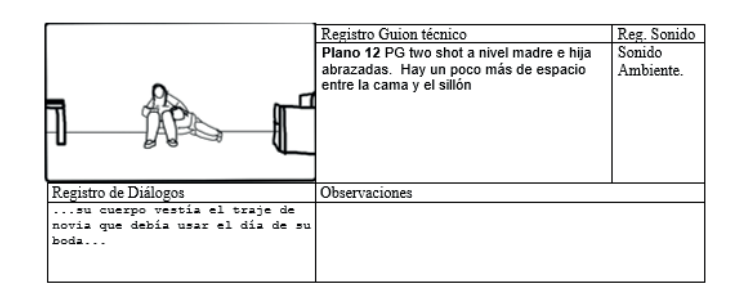

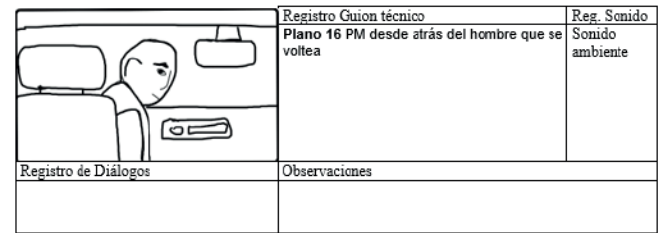

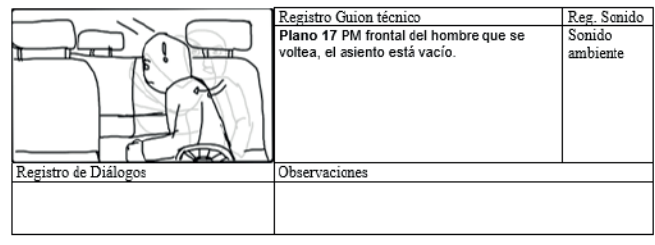

#### 9. INT. CASA AZAPA - NOCHE

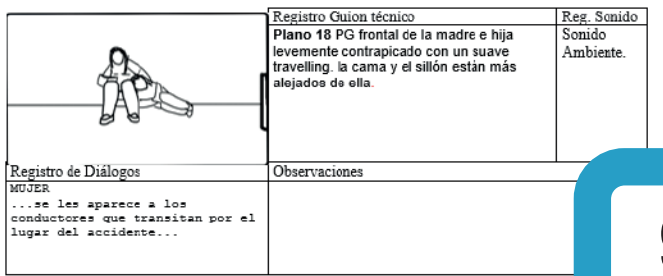

#### 10.EXT. RUTA AZAPA - NOCHE

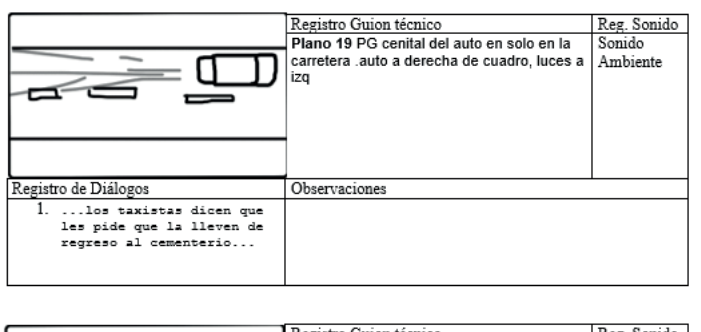

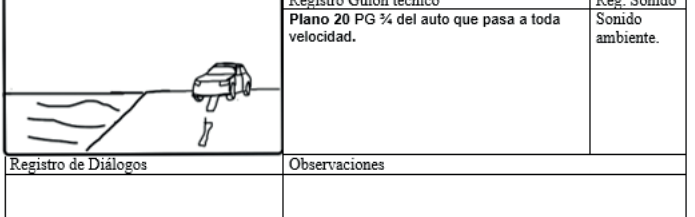

#### 11.INT. CASA AZAPA - NOCHE

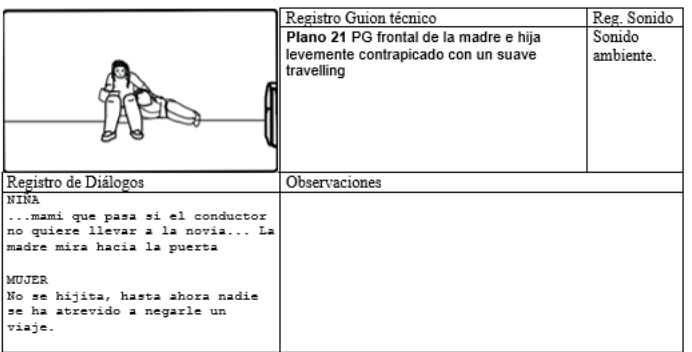

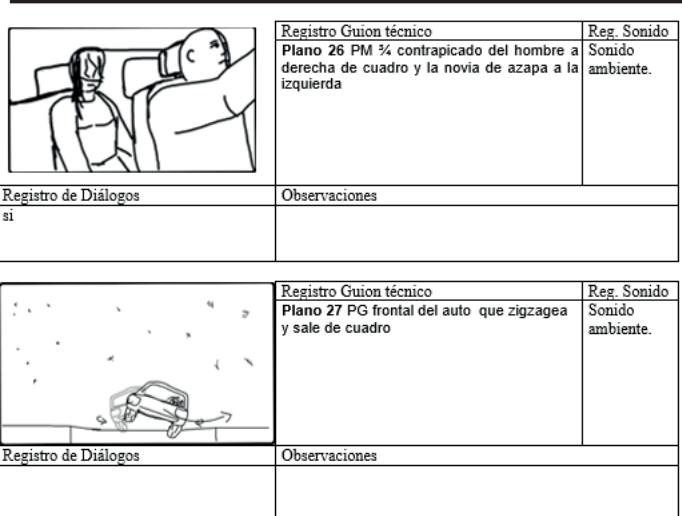

#### 12. INT. AUTO - NOCHE

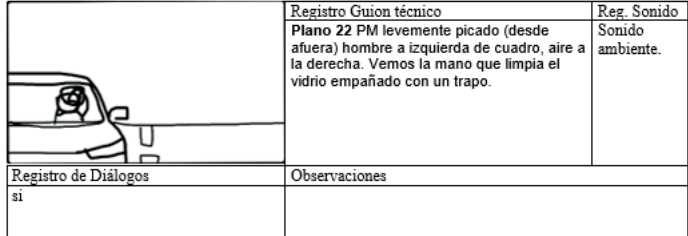

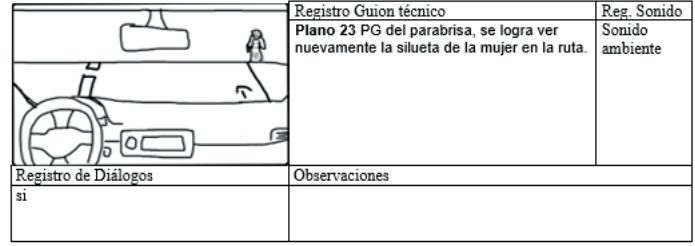

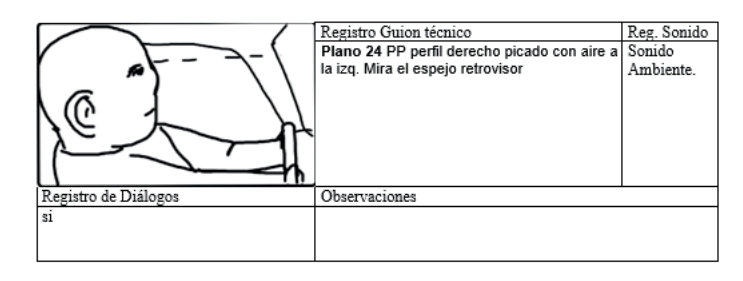

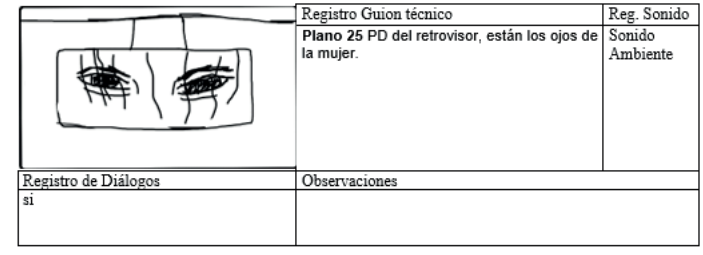

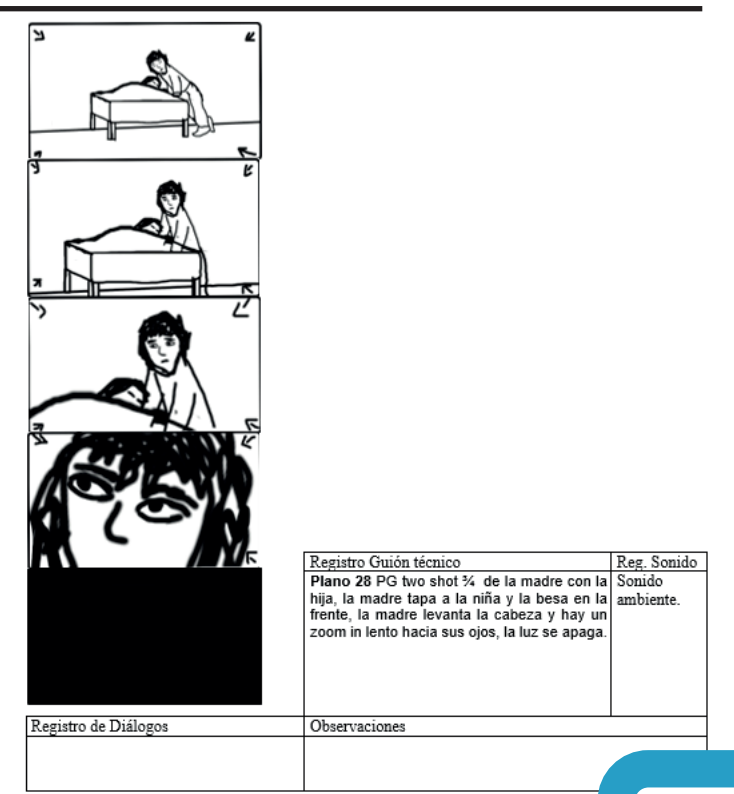

### 10

Como realización del quinto trabajo, se pidió realizar un Gif para una pagina web. Realizado en Photoshop. Link: https://drive.google.com/file/d/1oJV3EGF8AD4 yiF1XxByAtPJc84hBl\_26/view?usp=sharing

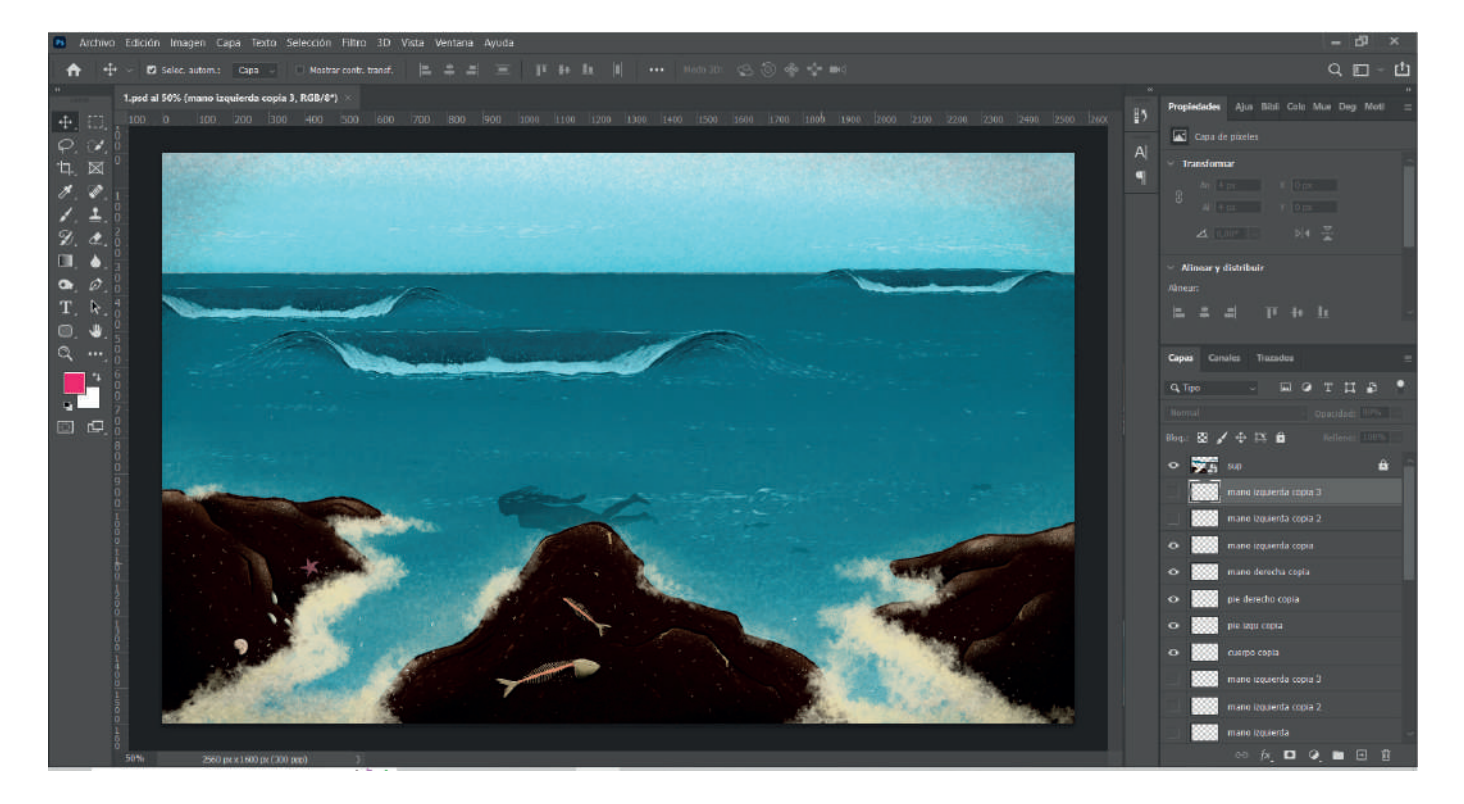

Y como trabajo principal que se realizo durante todo el periodo de practica, fue la elaboración del guion técnico del largometraje próximo a grabar "El hombre de hacha" empezando con la colocación del storyboard realizado por Marco, con su enumeración de planos y escenas correspondiente, luego pasando a los valores de planos, los sonidos y diálogos y las acciones. Llegando a un total de 97 escenas, 872 planos y 239 planas, realizado en Adobe Illustrator.

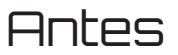

### Antes Después

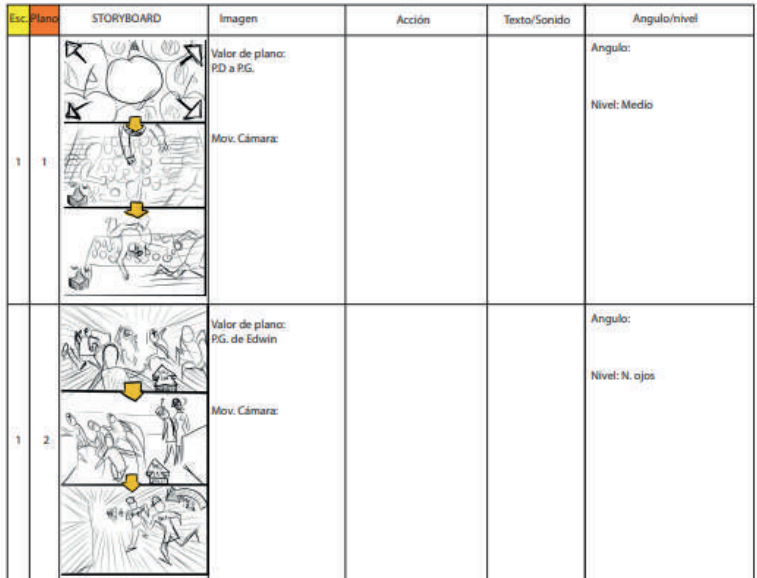

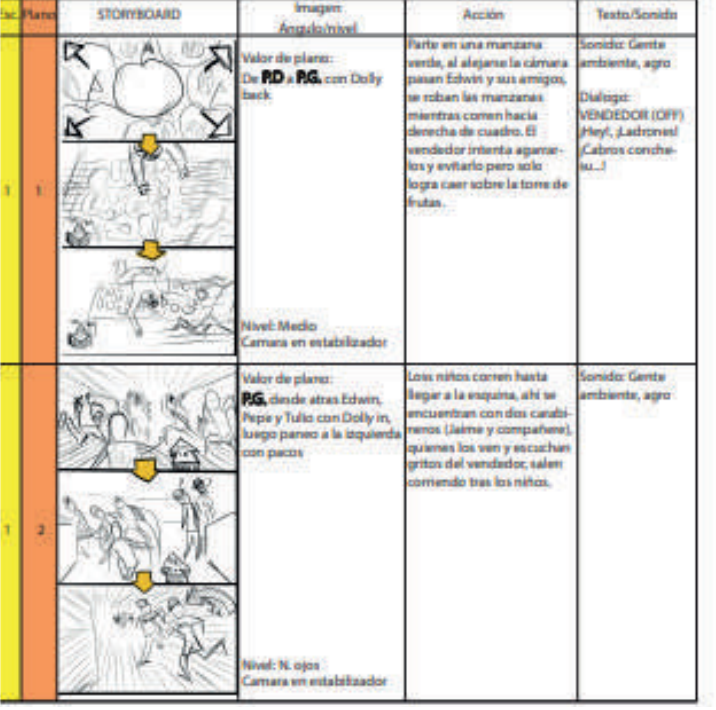

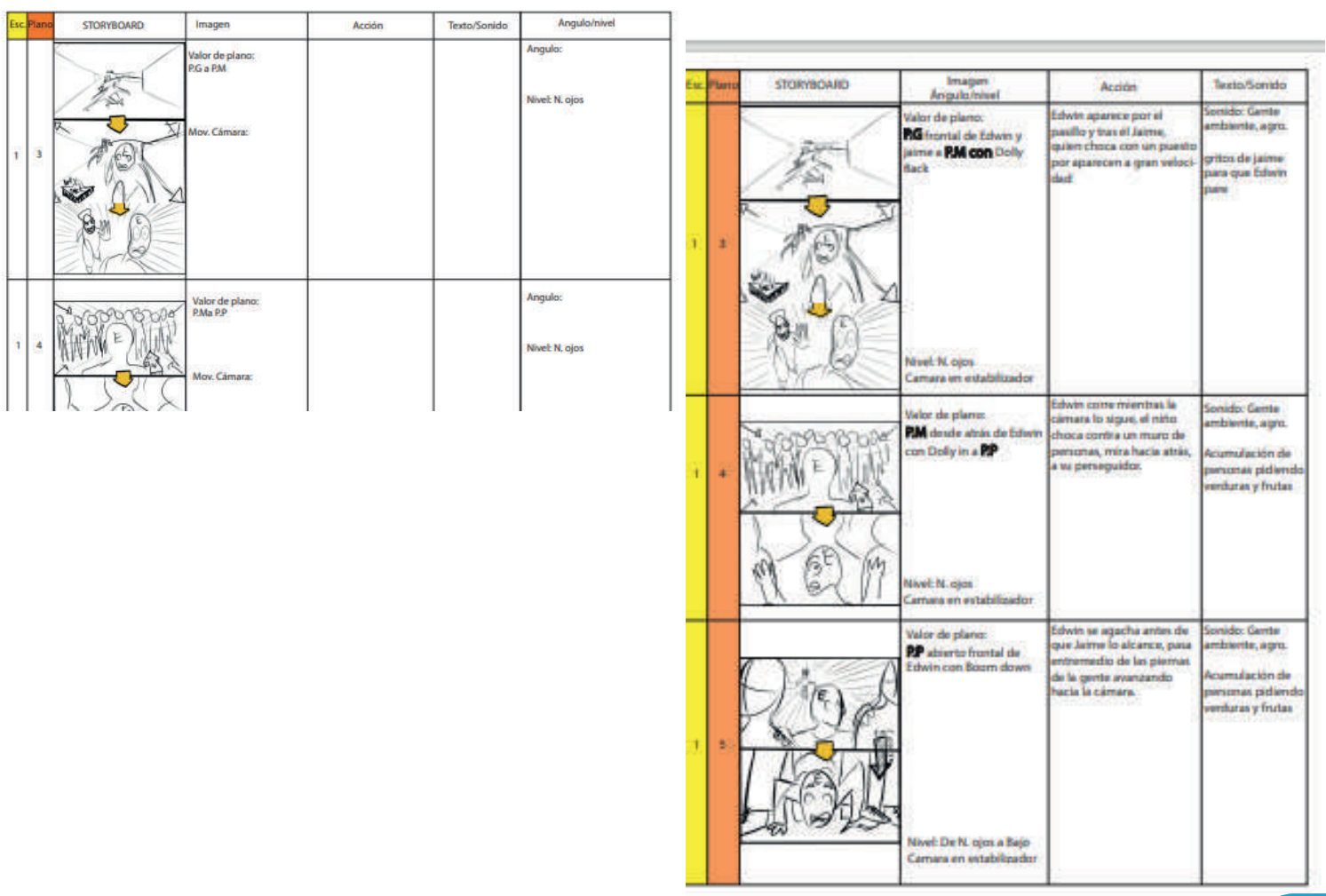

### Experiencias Adquiridas

Mediante mi paso por la ejecución de trabajo de la practica profesional año 2022, se adquirieron muy buenas experiencias trabajando los empleadores, como con los compañeros de trabajo, experiencia que nos permitió llevar de buena manera los trabajos, realizándolos en la mejor disposición posible. Aprendiendo de todos observando el como trabajaban.

### Bitácora de Registro

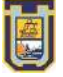

Diseño e Innovación Tecnológica

**BITÁCORA DE REGISTRO DE ASISTENCIA Y ACTIVIDADES DE PRÁCTICA**

Nombre completo del estudiante: Daniel Alberto Rojas Rojas. Nombre del Centro de Práctica: Tetrapodo Films. Nombre del Supervisor del Centro de Práctica: Marco Herrera Horas a cumplir en centro de práctica: 64 hrs. para Práctica Laboral 320 hrs. para Práctica Profesional. Sesión N° 1 \_ Fecha: 14/03/2022 \_ Cantidad de horas 1 hr. Sesión N° 2 Fecha: 16/03/2022 Cantidad de horas 6 hr. Aprendizajes: Observaciones: Aprendizajes: Observaciones: Sesión N° 3 Fecha: 18/03/2022 Cantidad de horas 6 hr. - Inicio de la reunion a las 17:00pm, como se acordo en dias anteriores. - Presentacion presencial, junto al supervisor Marco Herrra y Alejandra Andino. -Se debe buscar y recopilar informacion sobre la tarea pedida. - Se inicia la practica a las 11:00 Am hasta las 17:00 PM - Primera reunión con el supervisor de practica asignado Marco Herrera, de la empresa TETRAPODO, reunión el cual se designaron los horarios el cual se realizará la práctica de forma presencial, los trabajos que se realizaran a medida que se avance, como edición de videos, comunity manager. En esta primera reunión se especificó una tarea para el próximo día, de recopilación de información sobre cuáles son los días mundiales relacionados con el medio ambiente, para una realización de un calendario. - Primer día como practicante se realizó la labor de editar/arreglar detalles de un afiche del día mundial del agua a través de Photoshop, organizar un storyboard de de la pelicula que se esta producioendo (El hombre de Acha) en un guion técnico y la realización del calendario ambiental, utilizando los datos anterior mente recopilados.

Aprendizajes:

- Se siguió con la realización del guion técnico de "EL HOMBRE DE ACHA" a medida que el supervisor de practica, marco herrera avanzaba con el storyboard y se indica que se vaya agregando las escenas.

Observaciones:

Sesión N° 4 Fecha: 21/03/2022 Cantidad de horas 4 hr.

Aprendizajes:

- Se sigue realizando el guion técnico de "EL HOMBRE DE ACHA" a medida que el jefe de práctica, Marco Herrera avanzaba con el storyboard, y se indica que se vaya agregando las escenas y los planos de la historia y se pide un estudio de cómo funciona la página "hootsuite" para poder realizar publicaciones de manera simultanea en diferente red social, pudiendo programarlas.

Observaciones:

- Se inicia la practica a las 14:00 Pm hasta las 18:00 Pm, debido a que se encontrarian en una exposicion de fotografia, realizado en la UTA, avisado con anterioridad en dia anterior. - Se debe estudiar la pagina Hottsuite, para ver su funcionalidad.

Sesión N° 5 Fecha: 23/03/2022 Cantidad de horas 7 hr.

Aprendizajes:

- Se sigue realizando el guion técnico de "EL HOMBRE DE ACHA" a medida que el supervisor de practica, Marco Herrera avanzaba con el storyboard, Marco herrera realiza una revisión del guion técnico realizado, y realiza indicaciones del cual se tendrán que agregar, como la indicación de posicionamiento de cámara, los ángulos y otros. Y se empieza con la corrección del guion técnico.

Observaciones:

- Se inicia la practica a las 11:00 Am hasta las 18:00 PM,

- Se debe estudiar la pagina Hottsuite, para ver su funcionalidad.

Sesión N° 6 Fecha: 24/03/2022 Cantidad de horas 2 hr. autonomas

Aprendizajes:

- Se sigue con la corrección del guion técnico y agregando las nuevas escenas del storyboard y se realiza un estudio de la competencia y recopilación de información para saber que subir como comunity manager.

Observaciones:

- De forma autonoma se avanza en tareas previstas anteiormente.

- Se estudia la pagina Hottsuite, para ver su funcionalidad.

Sesión N° \_ 7 \_ Fecha: 25/03/2022 \_ Cantidad de horas 6 hr.

Aprendizajes:

Se sigue con la realización del guion técnico, y se da la tarea de Agregar y arreglar logos y detalles de un afiche de una proyección de un documental.

Observaciones:

- Se inicia la practica a las 11:00 Am hasta las 17:00 PM,

- Se Reciben los logos, y se pide realizar una diagramacion correcta.

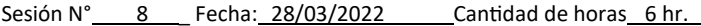

- Se sigue con la corrección del guion técnico, se da una nueva tarea, que trata de revisar la pagina mercado publico y revisar las licitaciones de trabajos audiovisuales que pueda interesar como compañía audiovisual. Y crear una grafica para un nuevo podcast llamado "visiones de Arica y Parinacota" que tratara sobre cine del norte.

#### Observaciones:

- Se inicia la practica a las 11:00 Am hasta las 17:00 Pm.

- Se busca informacion sobre podcats, relacionados con el cine y parecidos.

Sesión N° \_ 9 \_ Fecha: 30/03/2022 \_ \_ Cantidad de horas 6 hr.

Aprendizajes:

- Se sigue con el guion técnico del hombre de Acha, se realiza el video del podcast con las gráficas realizada

Observaciones:

- Se inicia la practica a las 11:00 Am hasta las 17:00 Pm.

- se entregan los videos de la entrevista.

Sesión N° \_ \_ 10 Fecha: 01/04/2022 \_ \_ Cantidad de horas \_ 6 hr.

#### Aprendizajes:

- Se sigue con el guion técnico del hombre de Acha y se da una nueva tarea de realizar un story board para un nuevo guion técnico sobre la novia de Azapa realizado por Alejandra (cortometraje), y se dan los detalles a corregir del podcast realizado.

#### Observaciones:

- Se inicia la practica a las 11:00 Am hasta las 17:00 Pm.
- Se entregan los detalles a arreglar del podcast.
- se entrega el guion tecnico del cortometraje para realizar el storyboard.

Sesión N° 11 Fecha: 04/04/2022 Cantidad de horas 6 hr.

#### Aprendizajes:

-Se sigue con la realización del guion técnico y el story board para el guion técnico de la novia de Azapa.

Observaciones:

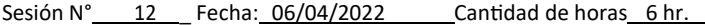

Se entrega la corrección del podcast, se revisa el boceto del storyboard y se sigue realizando el guion técnico del hombre de Acha

Observaciones:

- Se inicia la practica a las 11:00 Am hasta las 17:00 Pm.

- Corregir planos dibujados del story board.

Sesión N° \_ \_\_ 13 \_ \_ Fecha: \_07/04/2022 \_ \_\_\_\_\_ Cantidad de horas \_\_2 hr. autonomas

Aprendizajes:

Se avanza el storyboard de la novia de Azapa.

Observaciones:

- De forma autonoma se avanza en tareas previstas anteiormente.

- Corregir planos dibujados del story board.

Sesión N° \_ \_\_\_ 14 \_\_ Fecha: \_\_ 08/04/2022 \_ \_\_\_ Cantidad de horas \_\_\_ 6 hr.

#### Aprendizajes:

Se entrega el podcast y el storyboard, para realizar una revisión storyboard y se sigue realizando el guion técnico del hombre de Acha

Observaciones:

- Se inicia la practica a las 11:00 Am hasta las 17:00 Pm.

- Se dan detalles a cambiar del storyboard, para el cortometraje.

Sesión N° 15 Fecha: 11/04/2022 Cantidad de horas 6 hr.

Aprendizajes:

Se sigue con el guion técnico del hombre de acha

Observaciones:

Se entrega el guíon técnico con storyboard de la novia de Azapa para revisión y el guion técnico del hombre de Acha, se sigue agregando escenas y planos

Observaciones:

- Se inicia la practica a las 11:00 Am hasta las 17:00 Pm.

Sesión N° \_ \_ 17 \_ Fecha: 15/04/2022 \_ \_ Cantidad de horas \_ 6 hr.

Aprendizajes:

el guion técnico del hombre de Acha, se sigue agregando escenas y planos

Observaciones:

- Se inicia la practica a las 11:00 Am hasta las 17:00 Pm.

Sesión N° 18 Fecha: 18/04/2022 Cantidad de horas 6 hr.

Aprendizajes:

el guion técnico del hombre de Acha, se sigue agregando escenas y planos

Observaciones:

- Se inicia la practica a las 11:00 Am hasta las 17:00 Pm.

Sesión N° 19 Fecha: 20/04/2022 Cantidad de horas 6 hr.

Aprendizajes:

Se asistió al taller de fotografía realizado por el equipo de trabajo de tetrápodo (cámaras, campo de visión, sus parámetros, etc.) y luego se siguio con el guion tecnico

Observaciones:

- Se inicia la practica a las 11:00 Am hasta las 17:00 Pm.

- Se realizo un Taller de fotografia en la casa Yanulaque

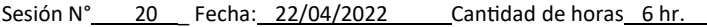

- Se asistió al taller de fotografía realizado por el equipo de trabajo de tetrápodo (pasando edicion de fotografía en photoshop), y luego se siguio con el guion tecnico

Observaciones:

- Se inicia la practica a las 11:00 Am hasta las 17:00 Pm.

- Se realizo un Taller de fotografia en la casa Yanulaque

Sesión N° 21 Fecha: 25/04/2022 Cantidad de horas 6 hr.

#### Aprendizajes:

- Se entrega guion novia de Azapa y se sigue agregando escenas y planos dl guion técnico del hombre de Acha.

Observaciones:

- Se inicia la practica a las 11:00 Am hasta las 17:00 Pm.

Sesión N° 22 Fecha: 27/04/2022 Cantidad de horas 6 hr.

Aprendizajes:

- El guion técnico del hombre de Acha, se sigue agregando escenas y planos.

Observaciones:

- Se inicia la practica a las 11:00 Am hasta las 17:00 Pm.

Sesión N° \_ 23 \_ Fecha: 29/04/2022 \_ Cantidad de horas 6 hr.

#### Aprendizajes:

- El guion técnico del hombre de Acha, se sigue agregando escenas y planos

Observaciones:

- El guion técnico del hombre de Acha, se sigue agregando escenas y planos

Observaciones:

- Se inicia la practica a las 11:00 Am hasta las 17:00 Pm.

Sesión N° 25 Fecha: 04/05/2022 Cantidad de horas 6 hr.

#### Aprendizajes:

- El guion técnico del hombre de Acha, se sigue agregando escenas y planos

Observaciones:

- Se inicia la practica a las 11:00 Am hasta las 17:00 Pm.

Sesión N° \_ 26 Fecha: 06/05/2022 \_ Cantidad de horas 6 hr.

Aprendizajes:

- El guion técnico del hombre de Acha, se sigue agregando escenas y planos

Observaciones:

- Se inicia la practica a las 11:00 Am hasta las 17:00 Pm.

Sesión N° \_ \_ 27 \_ Fecha: \_ 09/05/2022 \_ \_ \_ Cantidad de horas \_ 6 hr.

#### Aprendizajes:

- Se sigue armando el guion técnico del hombre de acha (largometraje)

Observaciones:

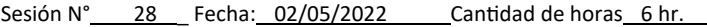

- Se inicia la practica a las 11:00 Am hasta las 17:00 Pm. Aprendizajes: Observaciones: - El guion técnico del hombre de Acha, se sigue agregando escenas y planos

Sesión N° 29 Fecha: 04/05/2022 Cantidad de horas 6 hr.

#### Aprendizajes:

- El guion técnico del hombre de Acha, se sigue agregando escenas y planos

Observaciones:

- Se inicia la practica a las 11:00 Am hasta las 17:00 Pm.

Sesión N° 30 Fecha: 06/05/2022 Cantidad de horas 6 hr.

Aprendizajes:

- El guion técnico del hombre de Acha, se sigue agregando escenas y planos

Observaciones:

- Se inicia la practica a las 11:00 Am hasta las 17:00 Pm.

Sesión N° \_ 31 \_ Fecha: 09/05/2022 \_ Cantidad de horas 6 hr.

#### Aprendizajes:

- El guion técnico del hombre de Acha, se sigue agregando escenas y planos

Observaciones:

- Se da la tarea de realizar un gif para una pagina web

Observaciones:

Aprendizajes:

- Se inicia la practica a las 11:00 Am hasta las 17:00 Pm.

- Se entregan el documento correspondiente par arealizar el Gif

Sesión N° \_ \_ 33 \_ Fecha: 13/05/2022 \_ \_ \_ Cantidad de horas \_ 6 hr.

Aprendizajes:

- Se entrega avance de gif

Observaciones:

- Se inicia la practica a las 11:00 Am hasta las 17:00 Pm.

- Se entregan el avance del Gif realizado.

Sesión N° 34 Fecha: 16/05/2022 Cantidad de horas 6 hr.

Aprendizajes:

- Se sigue con el guion tecnico, agregando planos, acciones y sonidos.

Observaciones:

- Se inicia la practica a las 11:00 Am hasta las 17:00 Pm.

Sesión N° \_ \_ 35 \_ Fecha: 18/05/2022 \_ \_ \_ Cantidad de horas \_ 6 hr.

Aprendizajes:

- Se sigue con el guion tecnico, agregando planos, acciones y sonidos.

Observaciones:

- Se sigue con el guion tecnico, agregando planos, acciones y sonidos.

Observaciones:

- Se inicia la practica a las 11:00 Am hasta las 18:00 Pm.

Sesión N° \_ \_\_ 37 \_ \_\_ Fecha: \_23/05/2022 \_ \_\_\_\_ Cantidad de horas \_\_\_6 hr.

Aprendizajes:

- Se sigue con el guion tecnico, agregando planos, acciones y sonidos.

Observaciones:

- Se inicia la practica a las 11:00 Am hasta las 17:00 Pm.

Sesión N° 38 Fecha: 25/05/2022 Cantidad de horas 6 hr.

Aprendizajes:

- Se sigue con el guion tecnico, agregando planos, acciones y sonidos.

Observaciones:

- Se inicia la practica a las 11:00 Am hasta las 17:00 Pm.

Sesión N° \_ 39 Fecha: 27/05/2022 \_ Cantidad de horas 6 hr.

Aprendizajes:

- Se sigue con el guion tecnico, agregando planos, acciones y sonidos.

Observaciones:

- Se sigue con el guion y se graban audiciónes para el largometraje, el Hombre de Acha

Observaciones:

- Se inicia la practica a las 11:00 Am hasta las 17:00 Pm.

Sesión N° \_ Fecha: CanƟdad de horas 41 01/06/2022 6 hr.

#### Aprendizajes:

- Se sigue con el guion tecnico, agregando planos, acciones y sonidos.

Observaciones:

- Se inicia la practica a las 11:00 Am hasta las 17:00 Pm.

Sesión N° \_ \_ 42 \_ Fecha: \_ 03/06/2022 \_ \_ \_ Cantidad de horas \_ 6 hr.

Aprendizajes:

- Se sigue con el guion tecnico, agregando planos, acciones y sonidos.

Observaciones:

- Se inicia la practica a las 11:00 Am hasta las 17:00 Pm.

Sesión N° \_ \_ 43 \_ Fecha: 06/06/2022 \_ \_ Cantidad de horas \_ 6 hr.

Aprendizajes:

- Se sigue con el guion tecnico, agregando planos, acciones y sonidos.

Observaciones:

- Se sigue con el guion y se graban audiciónes para el largometraje, el Hombre de Acha

Observaciones:

- Se inicia la practica a las 11:00 Am hasta las 17:00 Pm.

Sesión N° \_ \_ 45 \_ Fecha: 10/06/2022 \_ \_ Cantidad de horas \_ 6 hr.

Aprendizajes:

- Se sigue con el guion y se graban audiciónes para el largometraje, el Hombre de Acha

Observaciones:

- Se inicia la practica a las 11:00 Am hasta las 17:00 Pm.

Sesión N° \_ \_ 46 \_ Fecha: \_ 13/06/2022 \_ \_ \_ Cantidad de horas \_ 6 hr.

Aprendizajes:

- Se sigue con el guion tecnico, agregando planos, acciones y sonidos.

Observaciones:

- Se inicia la practica a las 11:00 Am hasta las 17:00 Pm.

Sesión N° 47 Fecha: 15/06/2022 Cantidad de horas 6 hr.

Aprendizajes:

- Se sigue con el guion tecnico, agregando planos, acciones y sonidos.

Observaciones:

- Se sigue con el guion tecnico, agregando planos, acciones y sonidos.

Observaciones:

- Se inicia la practica a las 11:00 Am hasta las 17:00 Pm.

Sesión N° \_\_\_\_ 49 \_\_\_ Fecha:\_\_20/06/2022 \_\_\_\_\_\_ Cantidad de horas\_\_\_6 hr.

Aprendizajes:

- Se sigue con el guion tecnico, agregando planos, acciones y sonidos.

Observaciones:

- Se inicia la practica a las 11:00 Am hasta las 17:00 Pm.

Sesión N° \_ \_ 50 \_ Fecha: 22/06/2022 \_ \_ Cantidad de horas \_ 6 hr.

Aprendizajes:

- Se sigue con el guion tecnico, agregando planos, acciones y sonidos.

Observaciones:

- Se inicia la practica a las 11:00 Am hasta las 17:00 Pm.

Sesión N° \_ 51 Fecha: 24/06/2022 \_ Cantidad de horas 6 hr.

Aprendizajes:

- Se sigue con el guion tecnico, agregando planos, acciones y sonidos.

Observaciones:

- Se sigue con el guion tecnico, agregando planos, acciones y sonidos.

Observaciones:

- De forma autonoma se avanza en tareas previstas anteiormente.

Sesión N° \_ \_ 53 \_ Fecha: 29/06/2022 \_ \_ \_ Cantidad de horas \_ 6 hr.

Aprendizajes:

- Se sigue con el guion tecnico, agregando planos, acciones y sonidos.

Observaciones:

- Se inicia la practica a las 11:00 Am hasta las 17:00 Pm.

Sesión N° 54 Fecha: 01/07/2022 Cantidad de horas 6 hr.

Aprendizajes:

- Se sigue con el guion tecnico, agregando planos, acciones y sonidos.

Observaciones:

- Se inicia la practica a las 11:00 Am hasta las 17:00 Pm.

Sesión N° \_ \_ 55 \_ Fecha: 04/07/2022 \_ \_ \_ Cantidad de horas \_ 6 hr.

Aprendizajes:

- Se sigue con el guion tecnico, agregando planos, acciones y sonidos.

Observaciones:

- Se sigue con el guion tecnico, agregando planos, acciones y sonidos.

Observaciones:

- Se inicia la practica a las 11:00 Am hasta las 17:00 Pm.

Sesión N° \_ \_ 57 \_ \_ Fecha: 07/07/2022 \_ \_ \_ Cantidad de horas \_ 6 hr.

Aprendizajes:

- Se sigue con el guion tecnico, agregando planos, acciones y sonidos.

Observaciones:

- Se inicia la practica a las 11:00 Am hasta las 17:00 Pm.

Sesión N° 58 Fecha: 08/07/2022 Cantidad de horas 6 hr.

Aprendizajes:

- Se sigue con el guion y se graban audiciónes para el largometraje, el Hombre de Acha

Observaciones:

- Se inicia la practica a las 11:00 Am hasta las 17:00 Pm.

Sesión N° \_ 59 \_ Fecha: 11/07/2022 \_ Cantidad de horas \_ 7 hr.

Aprendizajes:

- Se sigue con el guion tecnico, agregando planos, acciones y sonidos.

Observaciones:

- Se sigue con el guion tecnico, agregando planos, acciones y sonidos.

Observaciones:

- Se inicia la practica a las 11:00 Am hasta las 17:00 Pm.

Sesión N° \_ \_ 61 \_ \_ Fecha: 13/07/2022 \_ \_ \_ Cantidad de horas \_ 5 hr.

Aprendizajes:

- Se sigue con el guion tecnico, agregando planos, acciones y sonidos.

Observaciones:

- Se inicia la practica a las 12:00 Pm hasta las 17:00 Pm.

Sesión N° \_ 62 \_ Fecha: 14/07/2022 \_ Cantidad de horas \_ 5 hr.

#### Aprendizajes:

- Se sigue con el guion tecnico, agregando planos, acciones y sonidos.

Observaciones:

- Se inicia la practica a las 13:00 Pm hasta las 18:00 Pm.

Sesión N° 63 Fecha: 15/07/2022 Cantidad de horas 6 hr.

#### Aprendizajes:

Se sigue con el guion tecnico del largometraje, el Hombre de Acha, se enseña Sobre la correcion de color y sus parametros en el programa DaVinci Resolve.

Observaciones:

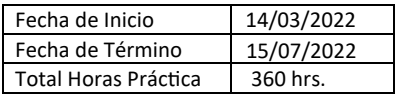

29

Firma del Supervisor del Centro de Práctica

# Conclusión

En la realizada practica profesional, cabe recalcar el buen ambiente que había entre practicante y empleadores, el cual estaban dispuesto a enseñar, apoyar y a dar criticas constructivas para el mejoramiento en el ámbito laboral y poder realizar un mejor trabajo. Me ayudo a mejorar mi entendimiento y comprensión ante el trabajo de diseñador multimedia, para cumplir con lo otorgado.